## MP3

CD-DA CD-DA CD-MP3<br>MP3 CD-DA MP3

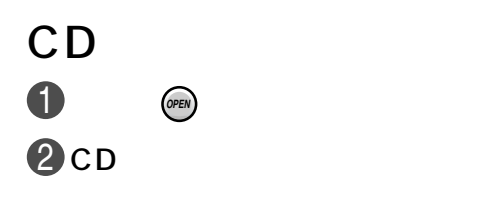

8

**ETHONI** 

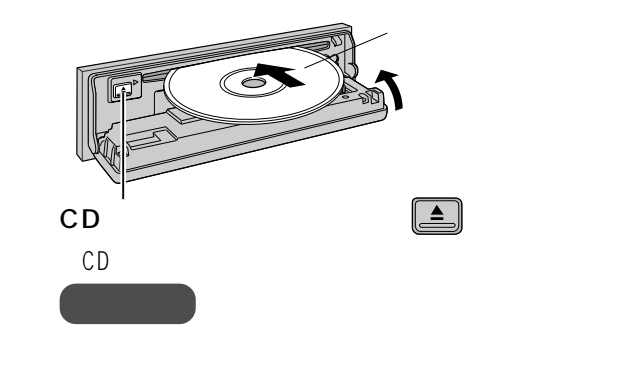

8 CD

8

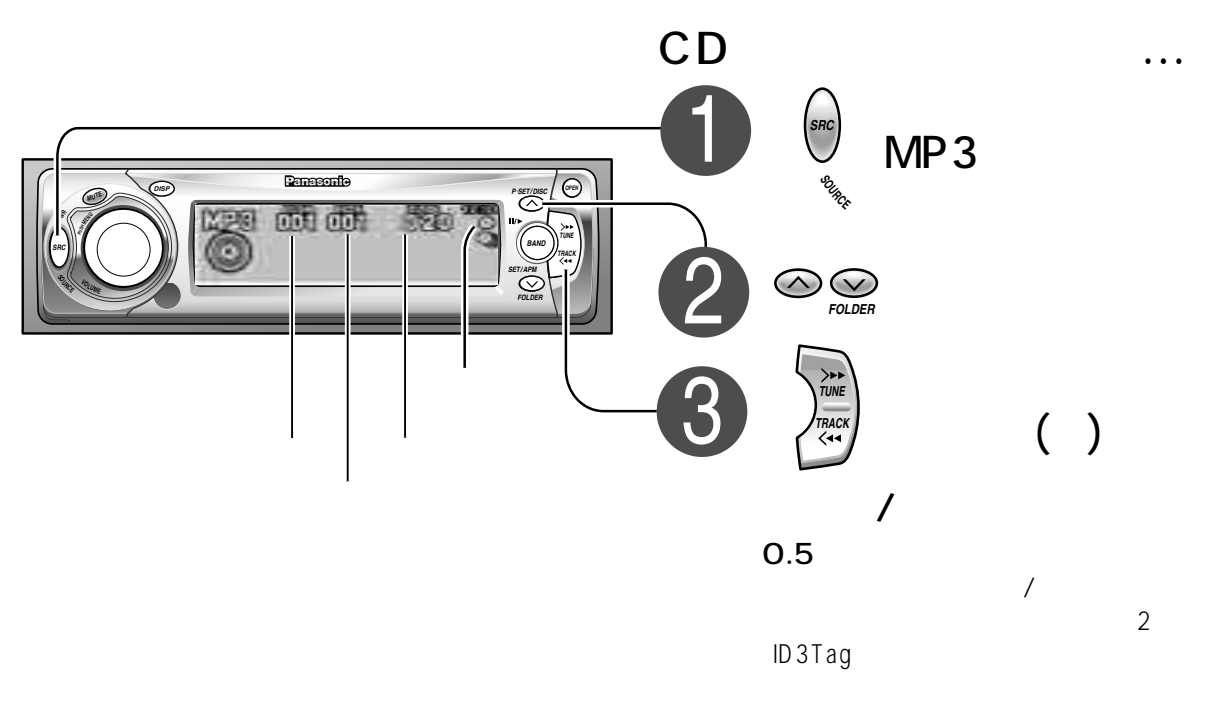

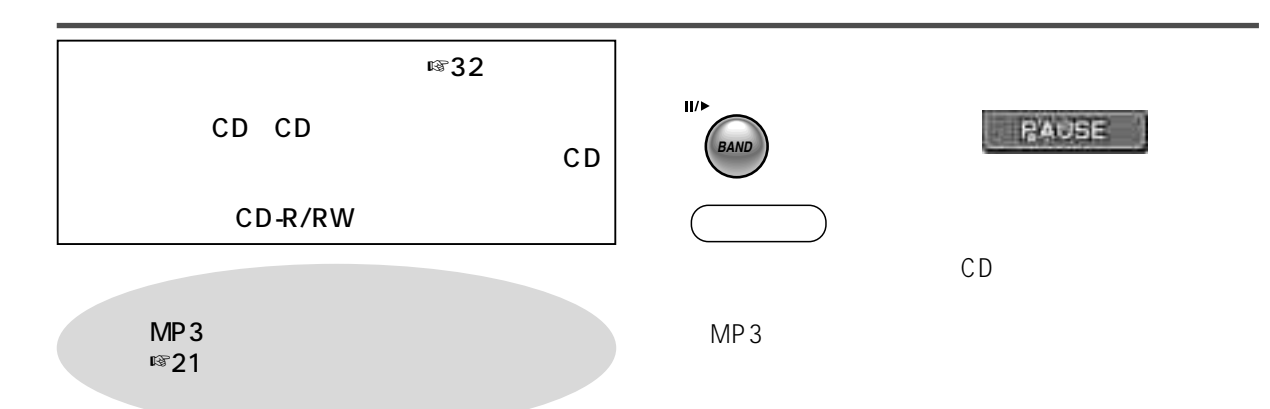

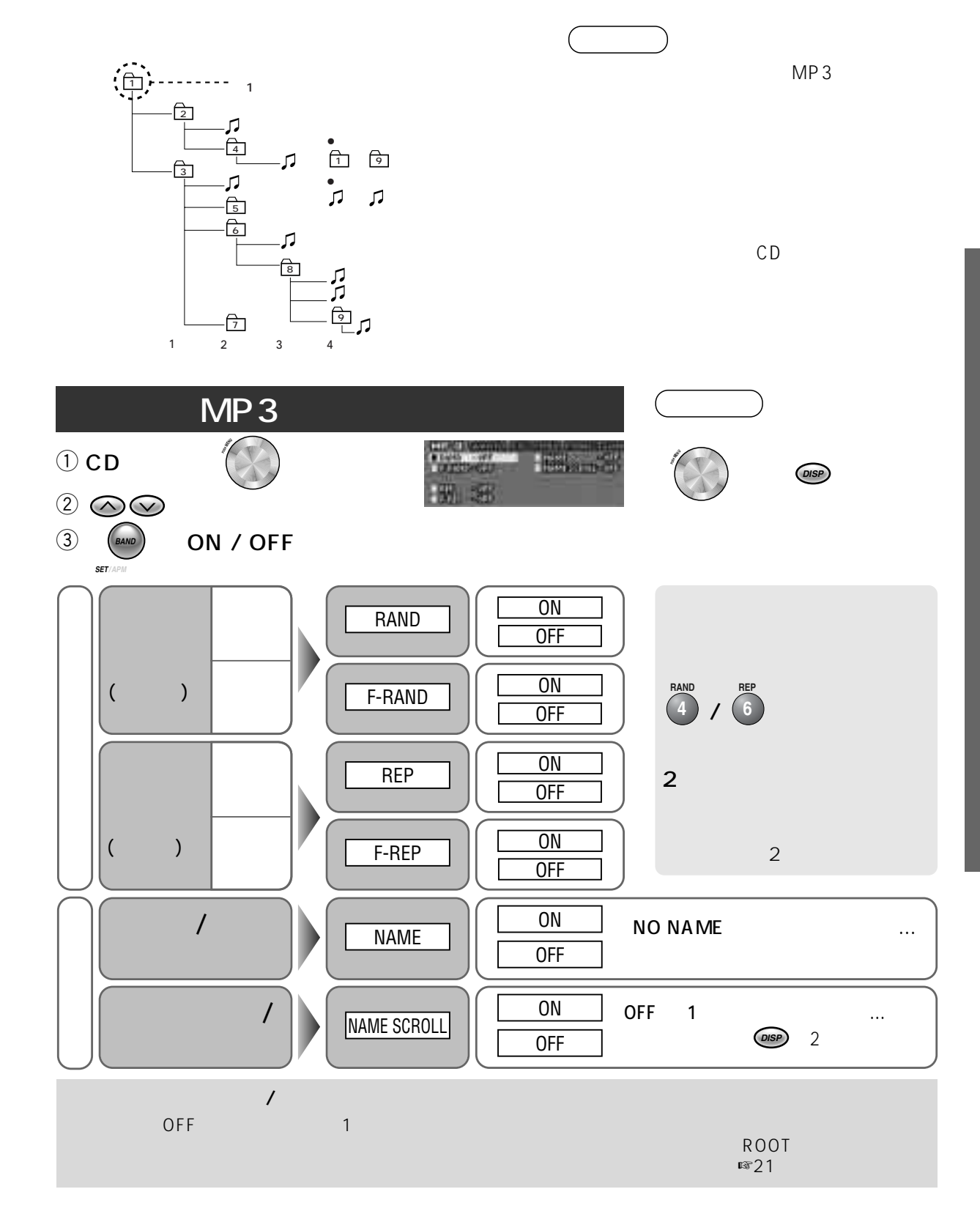